## **WORLDLINE NWW**

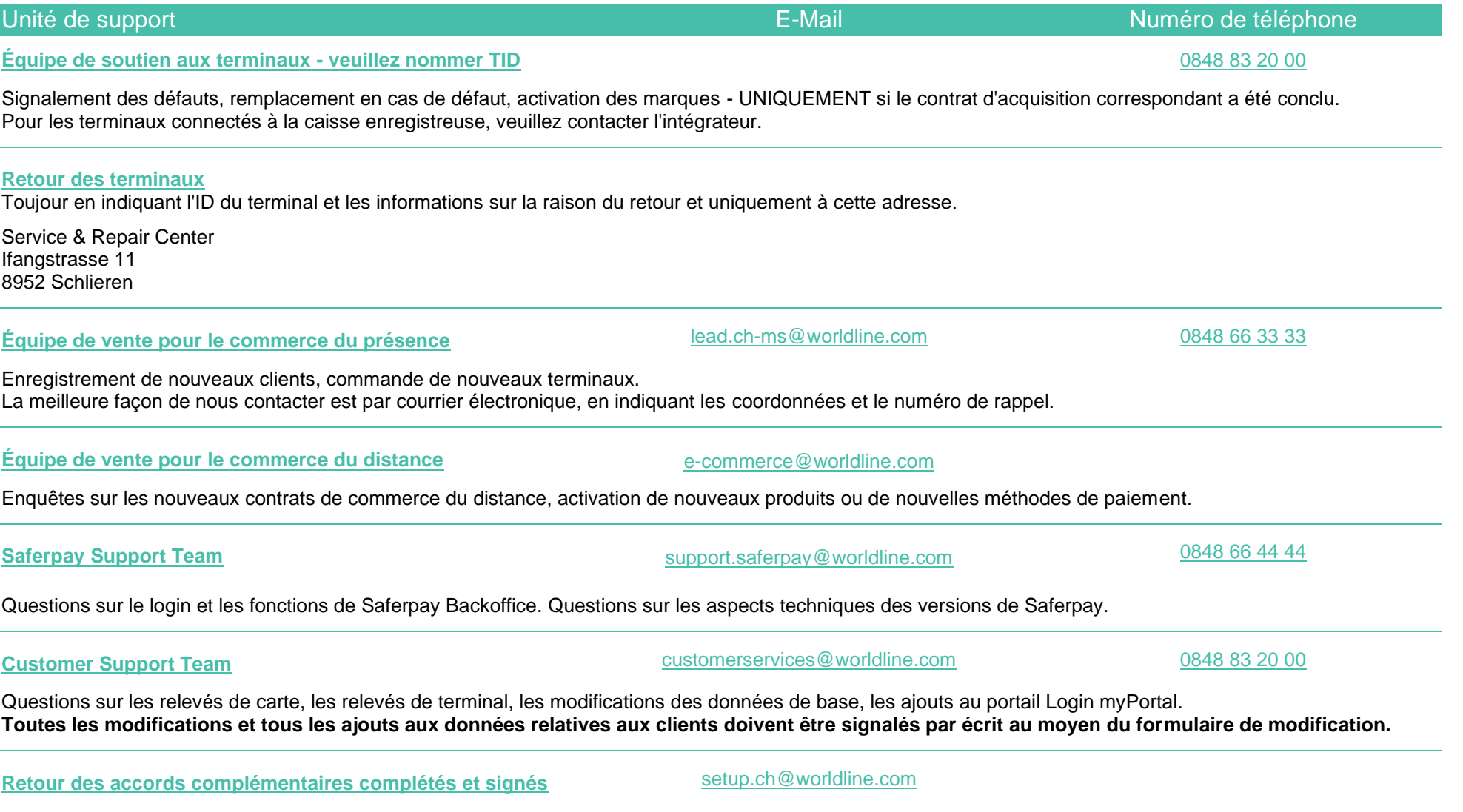

Pour éviter les erreurs de traitement, veuillez également saisir le code PID. Vous le trouverez sur vos déclarations.